SAP ABAP table RLBTDATA {Core Data for Returnable Packaging Business Transaction}

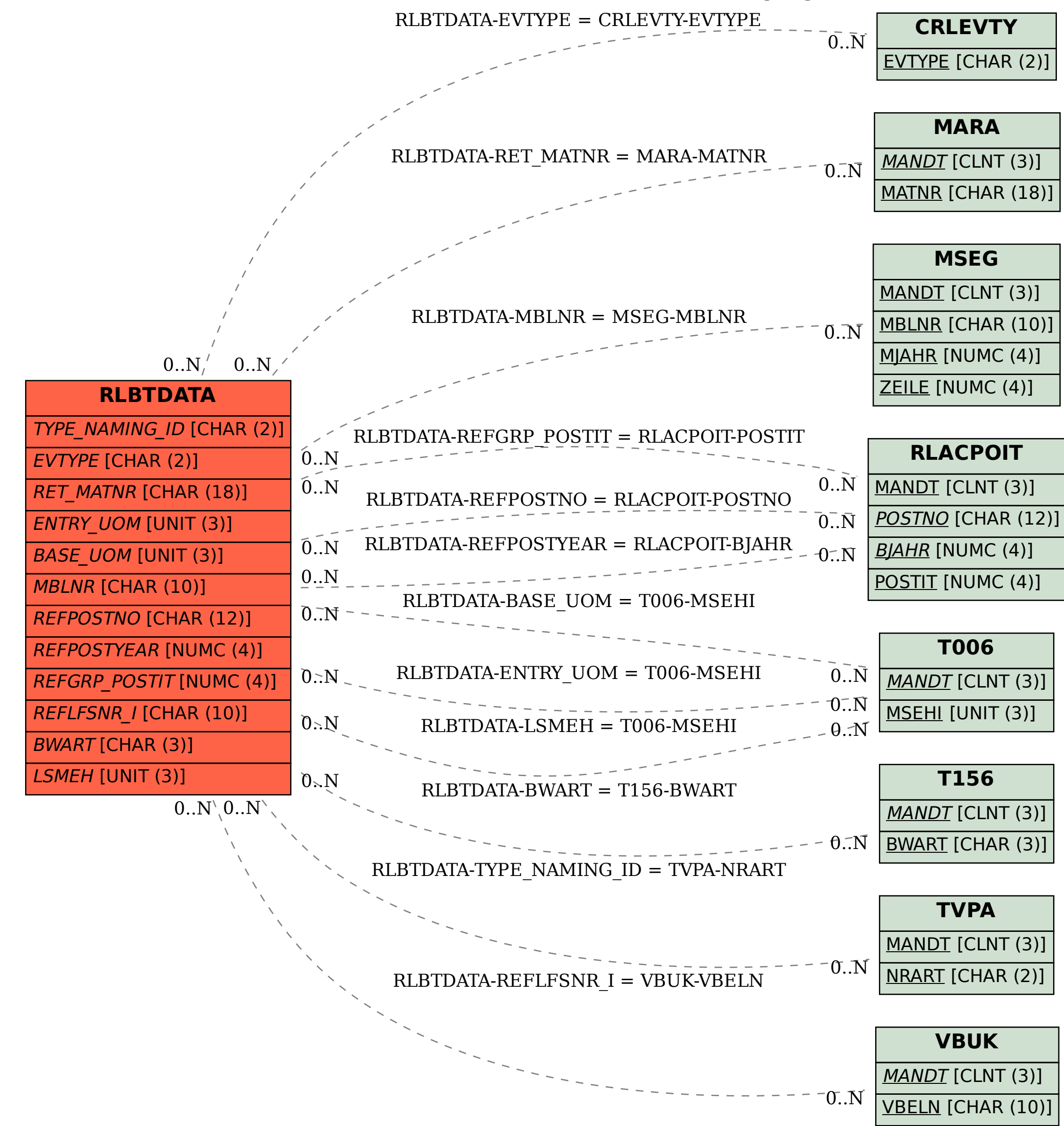